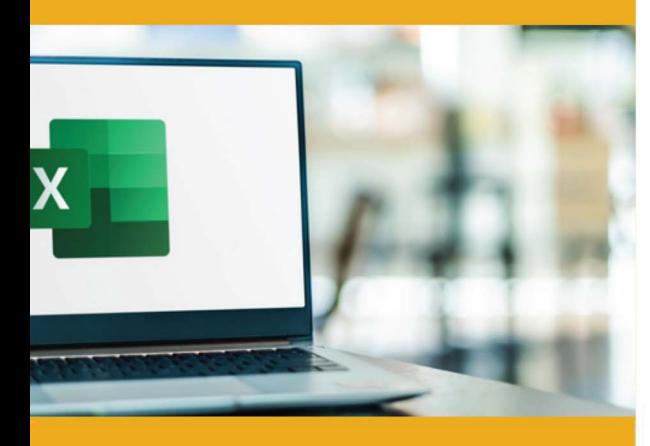

# **PUBLIC CONCERNÉ**

Formation accessible pour les personnes souhaitant se perfectionner.

# **PRÉ-REQUIS**

Savoir utiliser les fonctions de base d'un ordinateur (PC ou Mac).

**G TARIF INTER G TARIF INTRA** 

# **:)': DURÉE**

14 à 28 heures

630,00 € Nous consulter

# **MOYENS TECHNIQUES & PÉDAGOGIQUES**

Support de cours, salle et équipement informatique mis à disposition. Plateforme de visioconférence pour les cours à distance. Evaluation des besoins en amont de la formation et adaptation du programme aux attentes. Alternance d'exercices pratiques corrigés, de questionnaires.

## **• QUALIFICATION DES INTERVENANTS**

Formateurs disposant d'une d'expérience minimum de 5 ans sur la thématique enseignée.

# =� **MODALITÉ D'ÉVALUATION**

Remise d'une attestation individuelle en fin de bilan. Cette attestation valide le niveau de progression et les acquis.

### **lm** � **ACESSIBILITÉ HANDICAP**

Formation ouverte aux personnes en situation de handicap. Contactez-nous pour étudier les adaptations nécessaires ou les solutions alternatives.

Délai minimum d'accès à la formation de 15 jours à partir de confirmation du financement.

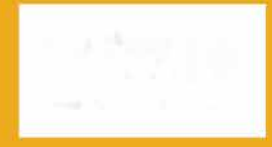

**e=** 

# **EXCEL : PERFECTIONNEMENT**

PROGRAMME DE FORMATION **BWC07** 

# **� OBJECTIFS**

- Utiliser les fonctions complexes d'Excel
- Trier, consulter et extraire des données dans des tableaux volumineux
- Créer des tableaux croisés dynamiques et leurs graphiques
- Lier des tableaux entre eux Protéger les données

# **=fi PROGRAMME**

### **MODULE 1 - CRÉER DES TABLEAUX COMPLEXES**

- Affichage de plusieurs lignes dans une cellule
- Référence absolue dans une formule
- Copie des valeurs, copie avec liaison ou transposition
- Formats de dates
- Formats personnalisés
- Gestion des mises en forme conditionnelles
- Nom d'une plage de cellules
- Validation des données
- Plage de cellules dans une fonction

*Évaluation: Exercices pratiques,* QCM, *Etudes de cas*

### **MODULE 2 - GESTION AVANCÉE DES GRAPHIQUES**

- Modification des étiquettes de données
- Ajout et suppression de données
- Séries de données et axes d'un graphique
- Gestion des séries
- Les options des types de graphiques
- Les modèles de graphique
- Les graphiques sparkline
- Ajout, sélection, suppression, copie, déplacement, rotation d'objets graphiques
- Gestion des zones de textes
- Groupement d'objets

*Évaluation: Exercices pratiques,* QCM, *Etudes de cas*

### **MODULE 3 - METTRE EN PLACE ET UTILISER DES FORMULES COMPLEXES**

- Fonctions texte
- Calcul d'heures
- Utilisation des fonctions conditionnelles SI, SIERREUR, ET, OU, SOMME.SI, MOYENNE SI...
- Utilisation des fonctions RECHERCHEV
- Utilisation des fonctions de DATE
- Imbrication des fonctions
- Gestion des noms

• Fonction dans les mises en forme conditionnelle

*Évaluation: Exercices pratiques,* QCM, *Etudes de cas* 

### **MODULE 4 - CRÉER, ORGANISER ET GÉRER DES BASES DE DONNÉES**

- Structurer des données en liste
- Figer les titres d'un gros tableau (volets)
- Tris et filtres avancés
- Déclaration de tableau de données
- Utilisation de la commande Données> Convertir ...
- Utilisation de la fonction "SOUS.TOTAL()"
- Utilisation des fonctions de calculs dans les tableaux de données<br>● Utilisation des segments dans les tableaux de données<br>● PLCROUP
	-

*Évaluation: Exercices pratiques,* QCM, *Etudes de cas,...* CONSTRUIRE DEMAIN

u 01 40 54 50 37

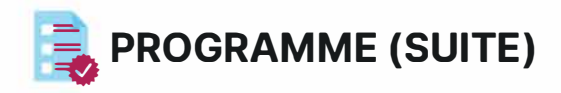

### **MODULE 5 - LES TABLEAUX CROISÉS DYNAMIQUES**

- • Création de tableaux croisés dynamiques
- Modification de la structure du tableau croisé
- Modification de la source
- Sélection, copie, déplacement
- Mise en forme et filtre d'un tableau croisé dynamique
- Créer des filtres via les segments
- Créer des filtres via les chronologies
- Synthétiser des données par catégories (Créer des groupes)
- Création de champs calculés
- Créer un graphique croisé dynamique

*Évaluation : Exercices pratiques,* QCM, *Etudes de cas, Projet de document*

### **MODULE 6 - LIER DES TABLEAUX ET LES CONSOLIDER**

- Travailler simultanément sur plusieurs feuilles
- Présentation des différentes techniques de liens
- Utilisation de calculs simples entre différentes feuilles
- Consolidation de données avec ou sans liaisons
- Utilisation du mode plan

*Évaluation: Exercices pratiques,* QCM, *Etudes de* cas, *Projet de document*

#### **MODULE 7 - UTILISER LA VALIDATION, LA PROTECTION ET AUTRE OUTILS DE GESTION DES DONNÉES**

- Utilisation de la validation des données
- Verrouiller les données
- Protéger le document, le classeur, les feuilles,
- Masquer les formules de calcul
- Valeur cible
- Scénarios

*Évaluation: Exercices pratiques,* QCM, *Etudes de cas, Projet de document*

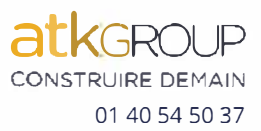